# **TeamViewer**

## **BOLETIM DE** SEGURANÇA

**Rede corporativa do TeamViewer violada supostamente por grupo APT**

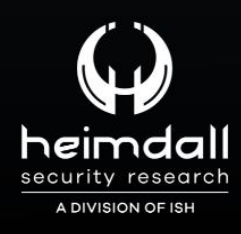

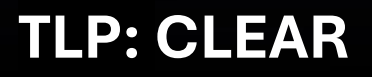

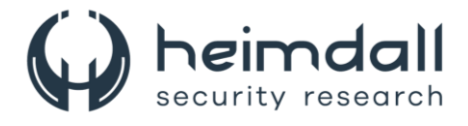

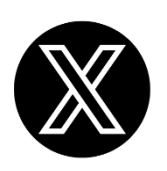

Receba alertas e informações sobre segurança cibernética e ameaças rapidamente, por meio do nosso **X**.

## **[Heimdall Security Research](https://twitter.com/heimdallish)**

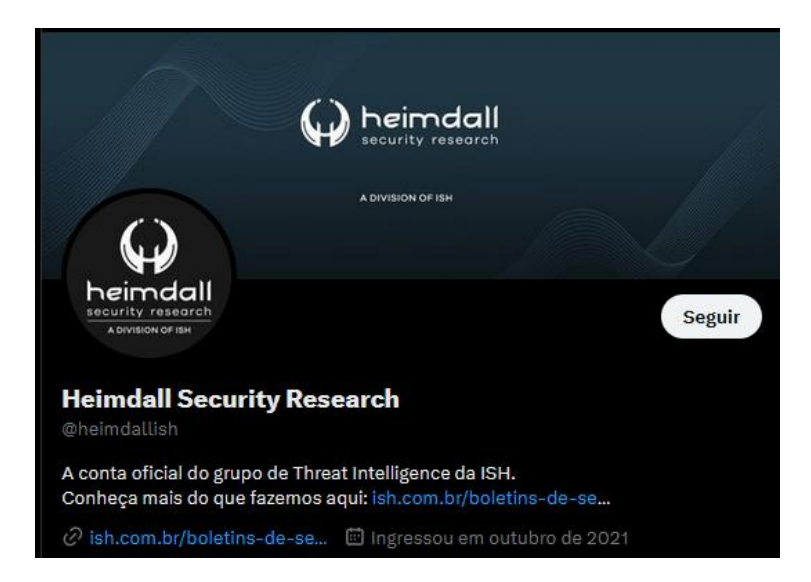

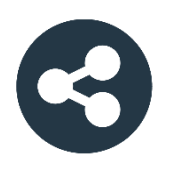

Acesse boletins diários sobre agentes de ameaças, *malwares*, indicadores de comprometimentos, TTPs e outras informações no *site* da ISH.

## **[Boletins de Segurança](https://ish.com.br/boletins-de-seguranca/) – Heimdall**

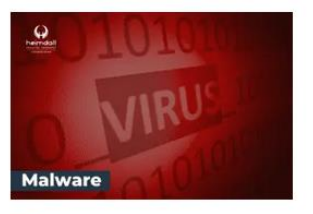

#### **CONTAS DO FACEBOOK SÃO INVADIDAS** POR EXTENSÕES MALICIOSAS DE **NAVEGADORES**

Descoberto recentemente que atores maliciosos utilizam extensões de navegadores para realizar o roubo de cookies de sessões de sites como o Facebook. A extensão maliciosa é oferecida como um anexo do ChatGPT.

BAIXAR

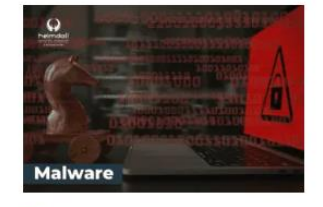

#### ALERTA PARA RETORNO DO MALWARE **EMOTET!**

O malware Emotet após permanecer alguns meses sem operações refornou cou outro mejo de propagação, via OneNote e também dos métodos já conhecidos via Planilhas e Documentos do Microsoft Office

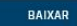

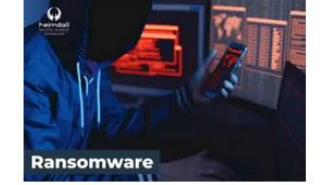

#### **GRUPO DE RANSOMWARE CLOP** EXPLORANDO VULNERABILIDADE PARA **NOVAS VÍTIMAS**

O grupo de Ransomware conhecido como Cl0p está explorando ativamente a vulnerabilidade conhecida como CVE-2023-0669, na qual realizou o ataque a diversas organizações e expôs os dados no site de data leaks

BAIXAR

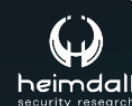

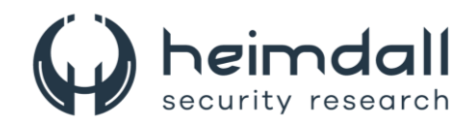

## **SUMÁRIO**

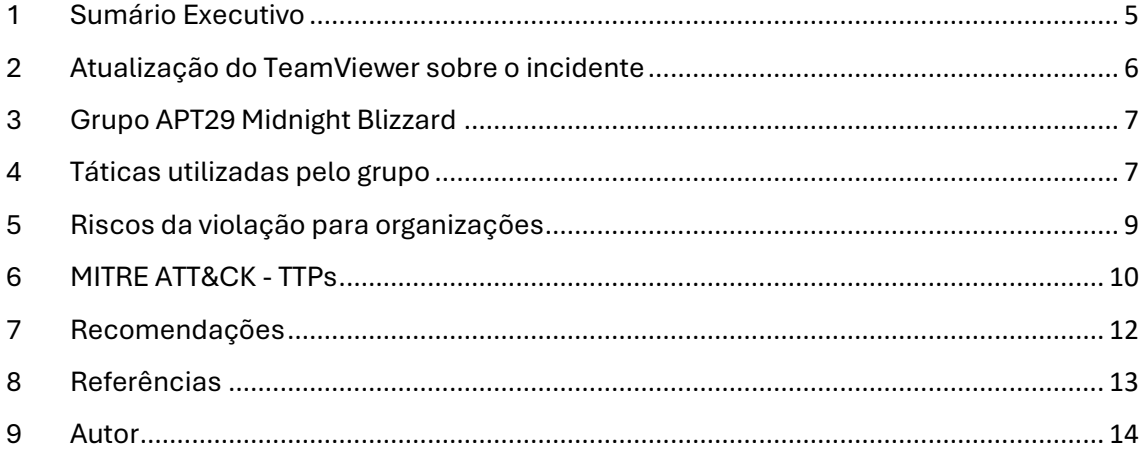

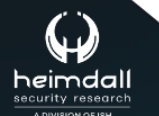

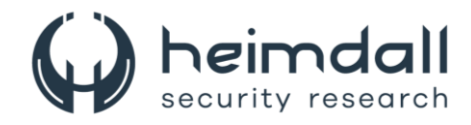

## **LISTA DE TABELAS**

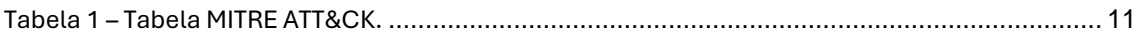

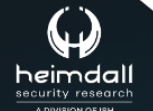

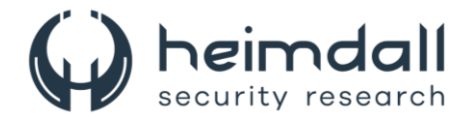

## <span id="page-4-0"></span>**1 SUMÁRIO EXECUTIVO**

A TeamViewer anunciou que sua rede corporativa foi comprometida por um grupo APT, possivelmente o APT29 (Midnight Blizzard). A violação foi detectada em 26 de junho de 2024, mas não há evidências de que os dados dos clientes ou o ambiente do produto tenham sido afetados. O uso massivo do software em ambientes corporativos e de consumo torna qualquer violação uma preocupação significativa, pois pode fornecer acesso completo a redes internas.

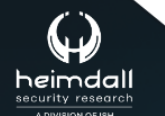

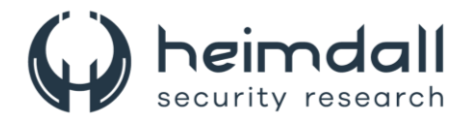

## <span id="page-5-0"></span>**2 ATUALIZAÇÃO DO TEAMVIEWER SOBRE O INCIDENTE**

Em sua página de transparência a organização emitiu o seguinte comunicado sobre o incidente" As descobertas atuais da investigação apontam para um ataque na quarta-feira, 26 de junho, *vinculado às credenciais de uma conta de funcionário* padrão em nosso ambiente de TI corporativo. Com base no monitoramento contínuo de segurança, nossas equipes identificaram comportamento suspeito dessa conta e imediatamente colocaram medidas de resposta a incidentes em ação. Junto com nosso suporte externo de resposta a incidentes, atualmente atribuímos essa atividade ao agente de ameaça conhecido como APT29 / Midnight Blizzard. Com base nas descobertas atuais da investigação, o ataque foi contido no ambiente de TI corporativo e não há evidências de que o agente de ameaça obteve acesso ao nosso ambiente de produto ou aos dados do cliente.

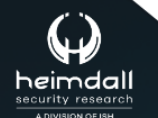

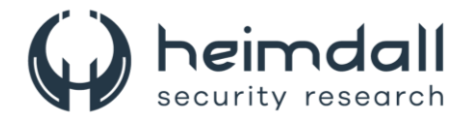

## <span id="page-6-0"></span>**3 GRUPO APT29 MIDNIGHT BLIZZARD**

O Grupo APT29, também conhecido como Midnight Blizzard, é uma unidade cibernética de elite vinculada ao governo russo, notoriamente associada ao Serviço de Inteligência Estrangeira da Rússia (SVR). Este grupo é reconhecido por suas operações sofisticadas de espionagem cibernética, com foco em roubo de informações sensíveis de governos, organizações internacionais e empresas de alta tecnologia. Utilizando técnicas avançadas de spear-phishing e exploits zeroday, o APT29 conseguiu comprometer redes e sistemas em todo o mundo. Notavelmente, esteve envolvido no ataque SolarWinds em 2020, que afetou várias agências governamentais dos EUA. Suas campanhas de ataque são caracterizadas por um planejamento meticuloso e uso de ferramentas customizadas. Além disso, o APT29 é conhecido por adotar novas técnicas rapidamente, evidenciando sua capacidade de adaptação e evolução contínua. Suas atividades continuam a representar uma ameaça significativa à segurança cibernética global.

## <span id="page-6-1"></span>**4 TÁTICAS UTILIZADAS PELO GRUPO**

O Grupo APT29, emprega uma variedade de táticas avançadas para comprometer e manter o acesso a redes e sistemas. Abaixo destacamos algumas das táticas principais utilizadas por este grupo:

#### **Spear phishing**

• APT29 frequentemente utiliza e-mails de spear phishing altamente direcionados para enganar alvos específicos e obter credenciais de login ou distribuir malware.

#### **Exploits Zero-Day**

• Eles aproveitam vulnerabilidades zero-day, que são falhas de segurança desconhecidas pelos fornecedores de software, para comprometer sistemas sem detecção imediata.

#### **Backdoors e trojans**

• O grupo desenvolve e utiliza backdoors e trojans personalizados, como o WellMess e o WellMail, para manter acesso persistente aos sistemas comprometidos.

#### **Alguns dos malwares já utilizados pelo grupo:**

- 1. **WellMess** e **WellMail**: Utilizados para ataques direcionados a pesquisas de vacinas contra COVID-19, esses malwares permitem controle remoto e exfiltração de dados.
- 2. **SUNBURST**: Famoso pelo ataque à cadeia de suprimentos da SolarWinds, o SUNBURST foi usado para comprometer múltiplas organizações globais.

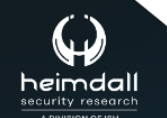

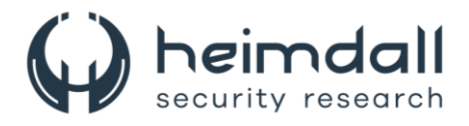

- 3. **GoldMax**: Um backdoor que existe em versões para Windows e Linux, projetado para persistência e evasão de detecção.
- 4. **TrailBlazer**: Um malware modular descoberto durante investigações que se esconde como arquivos legítimos e mantém comunicação disfarçada com servidores de comando e controle.
- 5. **GoldFinder** e **Sibot**: Utilizados para criar persistência e coletar dados de vítimas comprometidas, frequentemente vistos em campanhas prolongadas de espionagem.

#### **Movimento lateral**

• Após comprometer um sistema inicial, o APT29 utiliza técnicas como credenciais roubadas e ferramentas internas, como PsExec e WMI, para se mover lateralmente dentro da rede da vítima.

#### **Exfiltração de dados**

• Para roubar informações, o grupo utiliza métodos furtivos de exfiltração, incluindo criptografia de dados e uso de canais de comunicação seguros para transferir os dados roubados.

#### **Living off the Land (LotL)**

• APT29 faz uso de ferramentas e comandos legítimos presentes nos sistemas operacionais das vítimas para evitar detecção por sistemas de segurança.

#### **Obfuscação e evasão**

• Eles empregam técnicas avançadas de ofuscação para esconder o código malicioso e usam técnicas de evasão para evitar a detecção por softwares de segurança.

#### **Controle C2 (Command and Control)**

• Utilizam infraestruturas complexas de comando e controle para gerenciar os dispositivos comprometidos e coordenar suas operações de ataque.

#### **Persistência**

• Para garantir o acesso contínuo aos sistemas, APT29 utiliza diversos métodos de persistência, incluindo a modificação de registros, criação de serviços maliciosos e utilização de Scheduled Tasks.

#### **Inteligência operacional**

• Antes de iniciar um ataque, o grupo realiza um reconhecimento detalhado para entender a infraestrutura de TI da vítima e identificar pontos fracos.

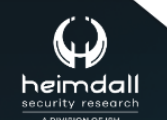

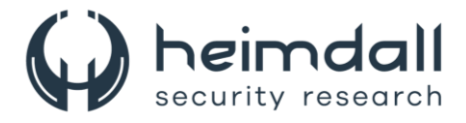

## <span id="page-8-0"></span>**5 RISCOS DA VIOLAÇÃO PARA ORGANIZAÇÕES**

A violação do TeamViewer representa riscos significativos para as organizações globalmente. Hackers podem obter acesso não autorizado a sistemas internos, facilitando a espionagem industrial e o roubo de propriedade intelectual. Há também o risco de interrupções de serviços essenciais devido a ataques de ransomware ou sabotagem. A perda de dados sensíveis de clientes e funcionários pode ocorrer, resultando em danos à reputação e perda de confiança. Além disso, as empresas podem enfrentar custos adicionais para segurança, resposta a incidentes e recuperação.

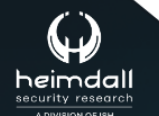

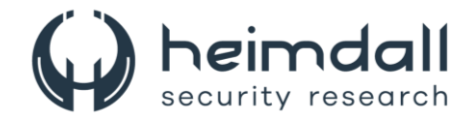

## <span id="page-9-0"></span>**6 MITRE ATT&CK - TTPS**

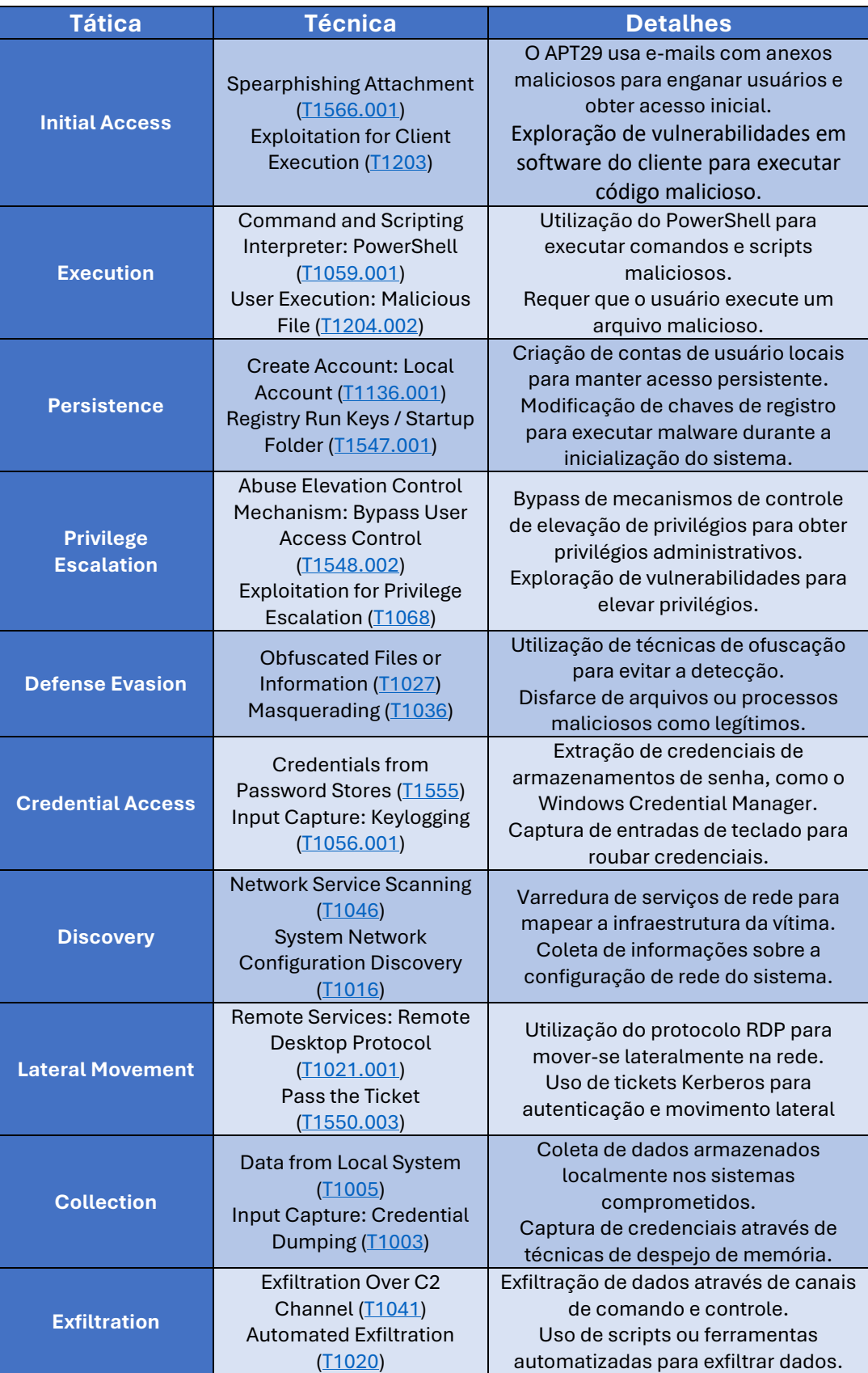

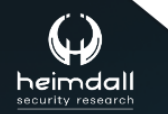

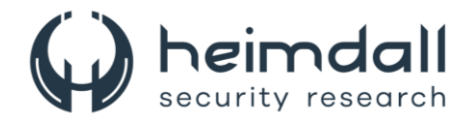

<span id="page-10-0"></span>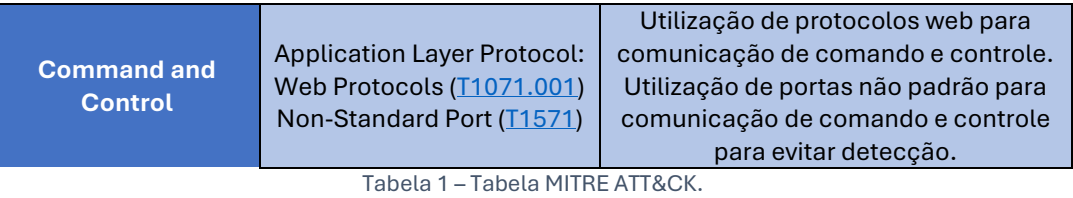

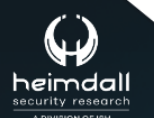

Página 11 | 15

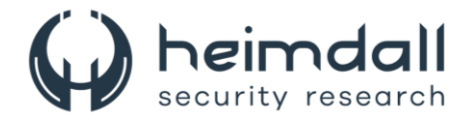

## <span id="page-11-0"></span>**7 RECOMENDAÇÕES**

São elencados abaixo pela ISH, medidas que poderão ser adotadas visando a mitigação da referida *ameaça*, como por exemplo:

#### **Monitoramento de logs**

- Revisar logs de acesso do TeamViewer para atividades incomuns.
- Verificar tentativas de login falhas ou sessões iniciadas fora do horário normal.

#### **Análise de tráfego de rede**

- Inspecionar tráfego de rede para detectar conexões suspeitas ou anômalas.
- Utilizar ferramentas de análise de comportamento para identificar padrões incomuns.

#### **Verificação de integridade**

- Realizar verificações de integridade em arquivos críticos do sistema.
- Comparar versões atuais de software com versões conhecidas e seguras.

#### **Ferramentas de detecção de intrusões (IDS/IPS)**

- Configurar IDS/IPS para alertar sobre atividades suspeitas relacionadas ao TeamViewer.
- Atualizar assinaturas e regras de detecção regularmente.

#### **Segurança de endpoints**

- Utilizar soluções de endpoint detection and response (EDR) para monitorar e analisar comportamentos suspeitos nos dispositivos.
- Implementar autenticação multifator (MFA) para acesso ao TeamViewer.

#### **Treinamento e conscientização**

- Treinar funcionários sobre práticas seguras de uso do TeamViewer.
- Encorajar a notificação imediata de qualquer atividade suspeita.

#### **Auditoria de acesso**

- Conduzir auditorias regulares de acessos concedidos via TeamViewer.
- Revogar acessos desnecessários ou obsoletos.

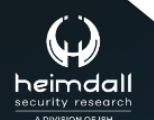

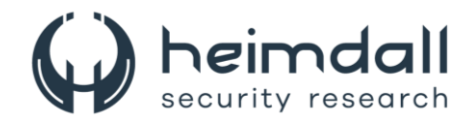

## <span id="page-12-0"></span>8 REFERÊNCIAS

- · Heimdall by ISH Tecnologia
- Nota TeamViewer
- · Microsoft
- MITRE ATT&CK

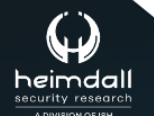

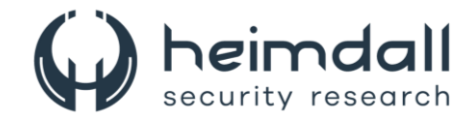

## <span id="page-13-0"></span>9 AUTOR

• Ismael Pereira Rocha

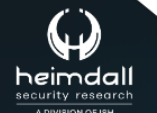

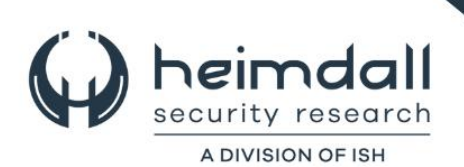